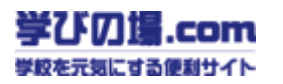

## **Section**

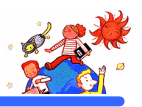

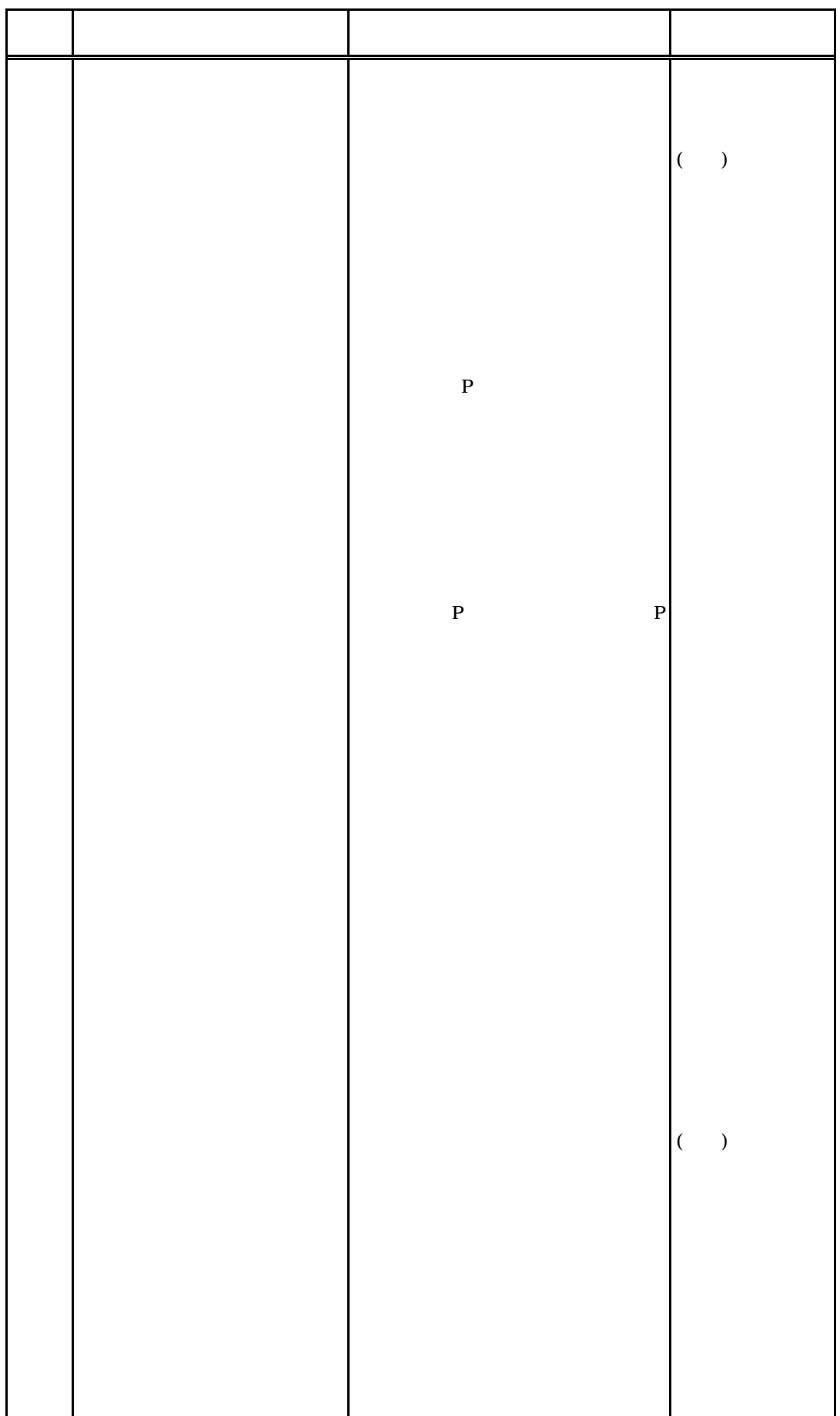